# **100% Money Back**

**Vendor:** IBM

**Exam Code:** 000-219

**Exam Name:** IBM Sterling Order Management V9.1, Deployment

**Version:** Demo

#### **Topic 1, null**

# **QUESTION NO: 1**

Due to an enterprise-wide license agreement, a company uses a database from a particular vendor. The database to be used for development is supported per the System Requirements Guide.pdf. The testing, staging, and production deployments are however going to use a different database (from a different vendor), which is also a supported database. Which statement is true about this situation?

**A.** The IBM Sterling Selling and Fulfillment Suite allows for the databases to be different between development, testing, staging and productiondeployments.

**B.** Since the IBM Sterling Selling and Fulfillment Suite uses standard JDBC to connect to the database, questions around compatibility ofdatabases must be directed to the database vendors. **C.** Even though it might work, the IBM Sterling Selling and Fulfillment Suite deployment will be supported by IBM only if the database used forproduction remains the same as the one used for development.

**D.** The IBM Sterling Selling and Fulfillment Suite deployment contains code that is database specific; therefore, it is not advisable to use differentdatabase providers between development and production environments.

**Answer: A Explanation:**

#### **QUESTION NO: 2**

While installing the IBM Sterling Selling and Fulfillment Suite in the GUI mode, the installation fails with an error indicating a user permission issue on the database schema. On researching the issue, it is discovered that the user has not been granted "CREATE TABLE" permission on the schema. The database administrator who can provide access is not accessible until the end of the week. Which statement is true regarding the application installation procedure?

**A.** The installation has to be rerun from the beginning after the permission has been granted to the user.

**B.** The IBM Sterling Selling and Fulfillment Suite should be re-installed with the option to use the database bundled along with it.

**C.** The installation can be run in a mode such that it does not connect to the database and the database scripts can be run later when thepermission issue is resolved.

**D.** Since the issue is only a permissions issue, the installation can be run with a parameter in the silent file so it would ignore such errors andcomplete the installation successfully.

**Answer: C Explanation:**

#### **QUESTION NO: 3**

Which two segment types are provided in IBM Sterling Selling and Fulfillment Suite?

**A.** Made to fulfill **B.** Made to order **C.** Made to stock **D.** Made to demand **E.** Made to customer

**Answer: B,E Explanation:**

#### **QUESTION NO: 4**

A customer places an order of amount \$100. As per their business rules, if the payment method is credit card the retailer has to authorize the credit card by contacting the payment gateway for the complete order amount before the order can be scheduled. Which execution step needs to be completed for the payments on the order to be authorized and the details stored against the order?

**A.** The managePaymentTerms API needs to be invoked with the appropriate order and payment information in the input.

**B.** The executePaymentTransactions API needs to be invoked with the appropriate order and payment information in the input.

**C.** The Payment Collection, Payment Execution and Payment Collection transactions should be executed in that sequence for the order.

**D.** The payment status on the order has to be manually changed to UTHORIZED?from the Sterling Selling and Fulfillment Foundation console.

**Answer: C Explanation:**

#### **QUESTION NO: 5**

A specific customer implementation requires IBM Sterling Selling and Fulfillment Suite to create procurement transfer orders at the time of scheduling the original order. For achieving this, sourcing rules must be configured to use ship nodes instead of distribution rules. Which additional parameters must be passed for the order creation?

**A.** The shipping node and receiving node are passed at the order line level.

**B.** The enterprise, buyer, and order type are passed at the order header level.

**C.** The shipping node, receiving node, and catalog organization are passed at the order line level.

**D.** The shipping node, receiving node, buyer, and enterprise are passed at the order header and line level.

# **Answer: A Explanation:**

#### **QUESTION NO: 6**

Synchronous services can be invoked in the IBM Sterling Selling and Fulfillment Suite through which two components?

- **A.** Actions
- **B.** Conditions
- **C.** User Exits
- **D.** Agent Server
- **E.** Integration Server

**Answer: A,C Explanation:**

#### **QUESTION NO: 7**

A company wants to run the schedule agent in multiple environments each having different provider URL values for their JMS queues. However, they do not wish to modify the agent configuration on each environment to the corresponding provider URL value. How can this be achieved?

- **A.** Set the provider\_url value in the sandbox.cfg file on each environment correctly.
- **B.** Set the value of the yfs.agent.override.providerurl property in the jms.properties file.
- **C.** Set the value of the yfs.agent.override.providerurl property in the servers.properties file.

**D.** Override the value of the yfs.yfs.agent.override.providerurl property in the customer\_overrides.properties file.

**Answer: D Explanation:**

#### **QUESTION NO: 8**

Using the Exception Console of the IBM Sterling Selling and Fulfillment Suite, the exceptions raised by asynchronous services can be viewed. The developer needs the ability to view the error XML, modify it, and process it. Which property of the Receiver Link Exception Handling properties should the developer turn on?

- **A.** Is Reprocessible
- **B.** Handle Exceptions
- **C.** Process Exceptions
- **D.** Reprocess Exceptions

**Answer: A Explanation:**

#### **QUESTION NO: 9**

A retailer needs different types of items to be associated with their corresponding provided services. For example, all the televisions need to be associated with an installation service, whereas microwaves need to be associated with a product demo service. What should be created to help achieve this?

- **A.** Create an asset for the item contains the associated service.
- **B.** Create an item classification with the purpose set asservice Association
- **C.** Create item attributes for each item type with purpose set asservice Association
- **D.** Create item categories for each item type with purpose set asservice Association

**Answer: B Explanation:**

#### **QUESTION NO: 10**

Payment Administration users should be able to view only payment related alerts while Node Administrator users should be able to view all alerts. Which approach achieves this?

**A.** In the alert configuration in Applications Manager, under Application > Application Platform > Alert > Exception Type appropriately define theusers who will need to view the alert.

**B.** In the alert configuration for Exception Type Role in Applications Manager, under Application > Application Platform > Alert > Exception TypeRole appropriately define the users who will need to view the alert.

**C.** In the alert queue configuration in Applications Manager, under Application > Application Platform > Queue Management add the userscorresponding to the Payment Administration and Node Administrator users appropriately to the correct queues.

**D.** In the alert queue configuration in Applications Manager, under Application > Application Platform > Queue Management add the user groupscorresponding to the Payment Administration and Node Administrator users appropriately to the correct queues.

**Answer: C Explanation:**

# **QUESTION NO: 11**

A retailer wants to have different process flows for orders created online and from their stores. How can this efficiently be achieved?

**A.** Create separate document types for online and store orders.

**B.** Configure a hub rule that will move online and store orders to different pipelines.

**C.** Implement the YFSVerifyOrderUE to check for the different modes of order capture.

**D.** Pass different values for the 'Channel' attribute in the input and distinguish the two in the ON SUCCESS event of createOrder API.

**Answer: B Explanation:**

# **QUESTION NO: 12**

A customer credit card has been authorized with an authorization expiration date of September 28. The order does not get settled before September 28 and the payment configurations are as shown below.

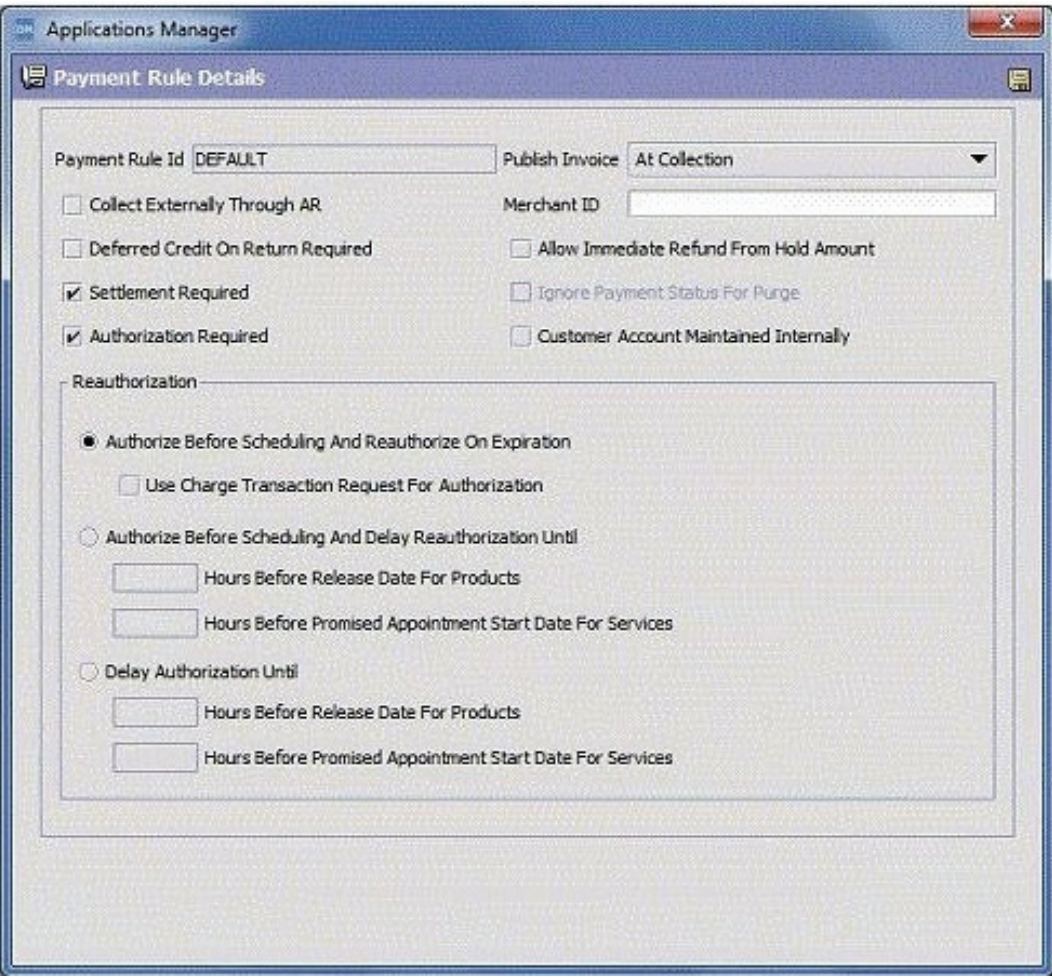

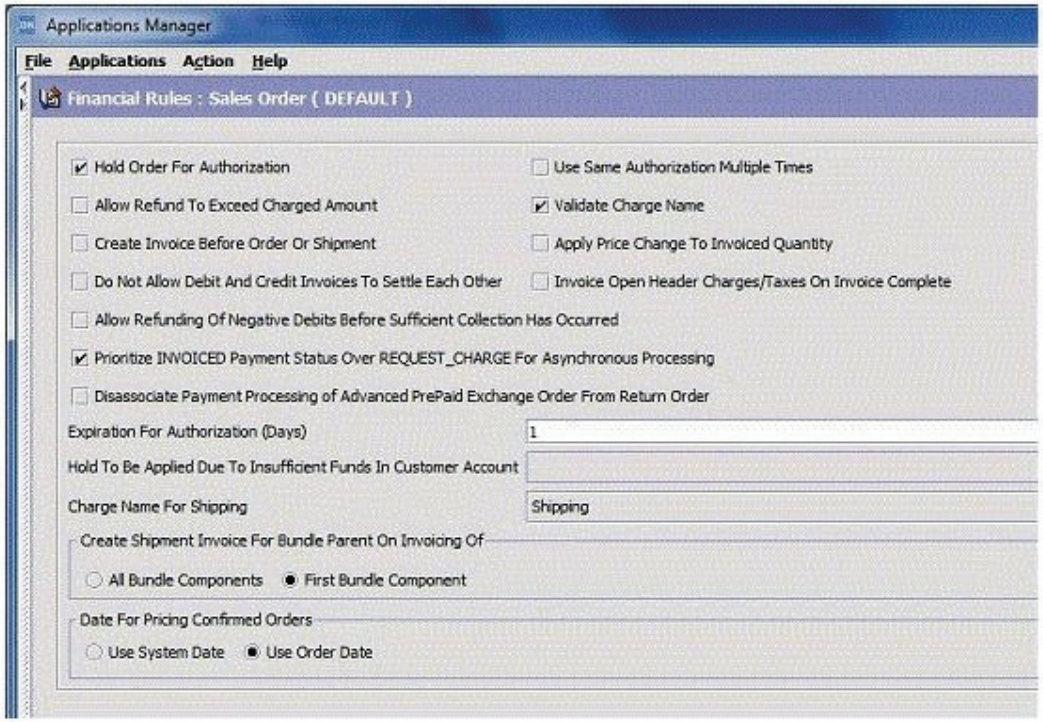

On which date will the IBM Sterling Selling and Fulfillment Suite raise a reauthorization request?

- **B.** September 28B.September 28
- **C.** September 29C.September 29
- **D.** September 30D.September 30

**Answer: A Explanation:**

#### **QUESTION NO: 13**

A buyer in the supply chain network requires certain compliance services (such as adding an RFID label) to be performed for certain items. Which statement is true about the fulfillment process for this item?

**A.** Compliance services can be performed for only bundle items.

- **B.** Compliance services can be configured at item level for each buyer.
- **C.** Compliance services can be configured at the enterprise, buyer, and item level.
- **D.** Compliance services can be configured for a buyer at the item classification level.

**Answer: D Explanation:**

#### **QUESTION NO: 14**

A service provider offers installation and haul away services for appliances and furniture. The services are offered by two teams, each specializing in either appliances or furniture. On receiving a request for a service, the service provider would like to use the closest team to the customer that also has the relevant skills. How can this requirement be achieved?

**A.** The ship node servicing the customer's shipping address should be stamped as the "ServiceNode" on the service order line.

**B.** The installation and haul away items should be modeled as service items in the catalog and Sourcing rules for provided services should beconfigured.

**C.** The installation and haul away should be modeled as accessories to the main product (appliance and furniture) so the sourcing rules for theproduct will also look for capacity for the accessories.

**D.** The service items should be defined in the catalog along with their association with the main product (appliance and furniture). The sourcingrules for the product item will then automatically identify the right ship node that can offer the service.

#### **Answer: B Explanation:**

#### **QUESTION NO: 15**

An organization is using the Service Builder to create a service for transforming data from one format to the other (EDI to XML). However, they are unable to do so as they encounter errors while trying to save the service. Which two options may be responsible for this?

- **A.** A transport node is missing.
- **B.** A component node is missing.
- **C.** An API component exists without System Arguments specified.
- **D.** An API component exists without the template file name specified.
- **E.** All required properties on all nodes and links do not have values specified.

**Answer: B,E Explanation:**

#### **QUESTION NO: 16**

Which two statements are true in determining the work order type, either Provided Service (PS) or Delivery Service (DS) Work Order?

**A.** A work order is considered to be a DS work order if all the lines present are DS lines.

**B.** A work order is considered to be a PS work order if all the lines present are PS lines.

**C.** A work order is considered to be a DS work order if there is at least one DS line present.

**D.** A work order is considered to be a PS work order if there is at least one PS line present.

**E.** A work order is considered to be a PS work order if services are completed at the ship node.

**F.** A work order is considered to be a DS work order if services are completed at the ship node.

**Answer: A,D Explanation:**

#### **QUESTION NO: 17**

In a current implementation of IBM Sterling Selling and Fulfillment Suite, only default demand types are used. A Kitting Work Order is created for Kit Item "Kit1" with a quantity of 10. The Work Order is released and the pick tasks are generated for the component items. Following is the Kit configuration:

 $K$ it Item ID · Kit1 Item1, Kit Qty: 2 Item2, Kit Qtv : 1 ltem3, Kit Qty : 4

What will be the status of the inventory demand for the component items?

**A.** CREATED, Item1 Qty : 2, Item2 Qty : 1. Item3 Qty : 4

- **B.** RESERVED, Item1 Qty : 2, Item2 Qty : 1. Item3 Qty : 4
- **C.** ALLOCATED, Item1 Qty : 2, Item2 Qty : 1. Item3 Qty : 4
- **D.** CREATED, Item1 Qty : 20, Item2 Qty : 10. Item3 Qty : 40
- **E.** RESERVED, Item1 Qty : 20, Item2 Qty : 10. Item3 Qty : 40
- **F.** ALLOCATED, Item1 Qty : 20, Item2 Qty : 10. Item3 Qty : 40

**Answer: F Explanation:**

#### **QUESTION NO: 18**

The Item Bedroom Set has components Bed Set, Dresser Set and Entertainment Set. The Bed Set, Dresser Set and Entertainment Set are individual bundles in that Bedroom Set. Which Item Type does this Bedroom Set represent in IBM Sterling Selling and Fulfillment Suite?

- **A.** Bundle
- **B.** Package
- **C.** Logical Kit
- **D.** Physical Kit
- **E.** Dynamic Physical Kit

**Answer: A Explanation:**

#### **QUESTION NO: 19**

A retailer has a simple fulfillment network with one internal distribution center (DC). The retailer would now like to introduce a new line of merchandise that will be shipped directly to the customer by a third party logistics (3PL) facility. How should the sourcing rules be set up to accommodate the new line of merchandise?

**A.** Since the third party logistics facility ships only the new line of merchandise, the 3PL ship node can be specified on the order lines containingthese items.

**B.** The sourcing rule should be set up so all items will be shipped from both the 3PL and the internal DC. The product will automatically chooseonly one ship node per order line.

**C.** Item classification-based sourcing rule can be defined so only items belonging to the new line get sourced from the 3PL while the other itemsget sourced from the internal DC.

**D.** The 3PL and internal DC should be assigned priorities so the cost to fulfill an internal item will be cheapest from the DC and the cost to fulfillthe new line of merchandise will be cheapest from the 3PL node.

#### **Answer: C Explanation:**

# **QUESTION NO: 20**

A fashion retailer would like to start taking pre-orders for an upcoming new line of merchandise. Orders get stamped with the advertised release date of the merchandise. To prevent spurious procurements from being triggered, the retailer wants the orders to be sourced only a few days ahead of the inventory being available. Which option will address this requirement?

**A.** The orders should be put on a scheduling hold, and the hold released a few days before the advertised product release date.

**B.** The scheduling rule can have a lead day of 'X' days configured so orders will be scheduled only that many days ahead of the advertisedrelease date.

**C.** The scheduling rule can be configured to retry every 'X' hours so the orders will remain backordered until the advertised release date of theproduct is reached.

**D.** The order can have an expected ship date way out in the future (like 1/1/2100) so the scheduling agent will not pick up these orders. Theexpected ship date can then be changed a few days before inventory becomes available.

**Answer: B Explanation:**

#### **QUESTION NO: 21**

A buyer sends details of an order in the form of a flat file. A developer needs to create a service that will read this flat file and, based on its contents, transform it into XML to create an order in the IBM Sterling Selling and Fulfillment Suite. Which nodes does the developer need to create for this service?

**A.** FTP, Text Translator, and API

**B.** File I/O, XSL Translator, and DB **C.** File I/O, Text Translator, XSL Translator, and API **D.** File I/O, Text Translator, XSL Translator, API, and DB

**Answer: C Explanation:**

#### **QUESTION NO: 22**

A return order has been released and the return items are ready to be received. What is the first step that needs to be taken on the Return Order in the Application Console to initiate the receiving process?

- **A.** Start Receipt
- **B.** Record Receipt
- **C.** Receive Receipt
- **D.** Report/Record Receipt

**Answer: A Explanation:**

#### **QUESTION NO: 23**

In a current implementation of IBM Sterling Selling and Fulfillment Suite, only default demand types are used. A sales order is created for an Item with a quantity of 10 and the order is in "Created" status. What will be the status of the inventory demand for this Item quantity 10?

**A.** RESERVED **B.** ALLOCATED **C.** OPEN\_ORDER **D. FIRM\_FORECAST E.** DEMAND\_FOR\_RELEASE

**Answer: C Explanation:**

#### **QUESTION NO: 24**

The customer hierarchy is defined as shown.

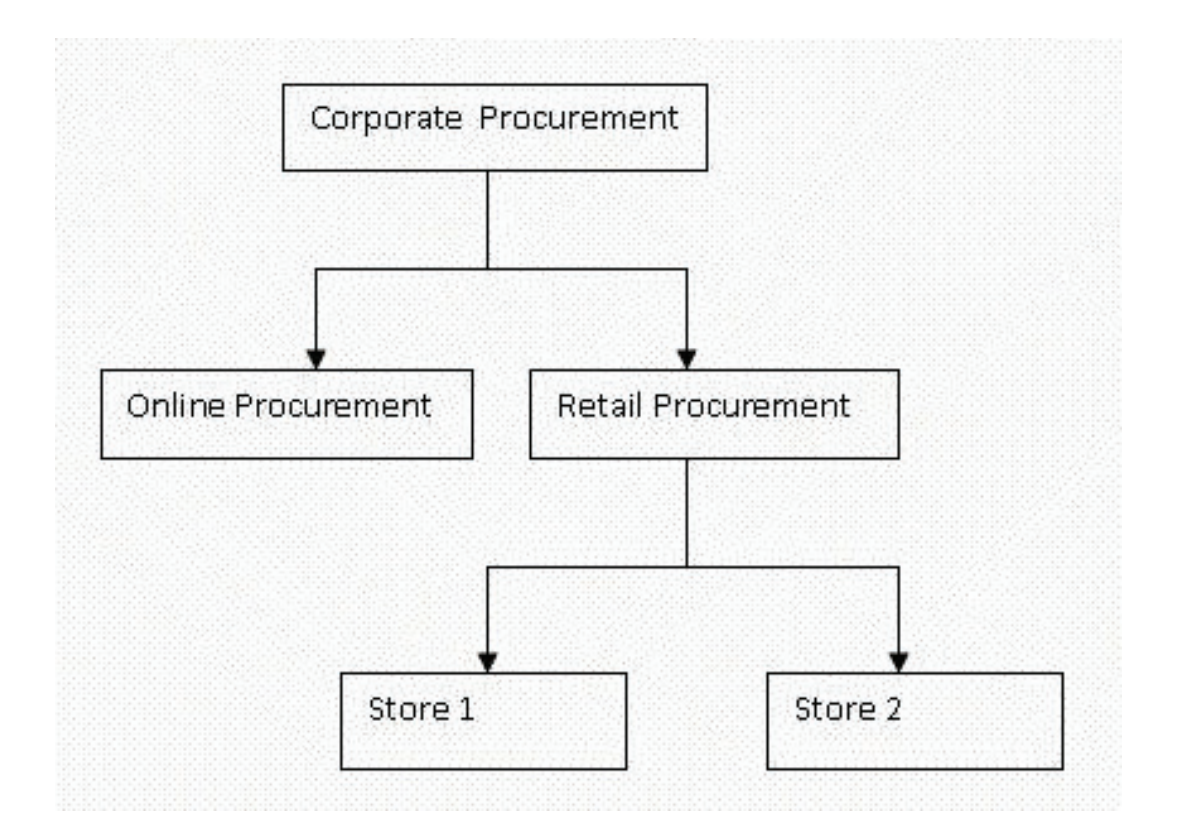

Which statement is true if a price list is assigned to Corporate Procurement and marked as sharable?

- **A.** The price list is only assigned to Corporate Procurement.
- **B.** The price list is automatically assigned to all the customers in the hierarchy.
- **C.** The price list is automatically assigned to Corporate, Retail and Online Procurement.

**D.** The price list is automatically assigned to Online Procurement and Retail Procurement. D.The price list is automatically assigned to Online Procurement and Retail Procurement.

#### **Answer: B Explanation:**

#### **QUESTION NO: 25**

All of the items that are part of orders being shipped need to be picked from the storage location and packed to be made ready for shipping. To achieve this, users need to be notified at least 12 hours before the Requested Shipment Date of an order. Which approach will help accomplish this?

**A.** Configure a status monitor for the hipped?status which will invoke the appropriate action before 12 hours.

**B.** Configure an order monitor for the appropriate pipeline which will raise the alert 12 hours before the Requested Ship Date.

**C.** Configure the Exception Type to be raised 12 hours before the order is shipped under

Applications Manager > Applications > ApplicationPlatform > Alert. **D.** Configure the Alert Queue to raise the alert 12 hours before the order is shipped under Applications Manager > Applications > ApplicationPlatform > Queue Management.

**Answer: B Explanation:**

#### **QUESTION NO: 26**

A customer calls the call-center to initiate a return. However, the customer does not have a sales receipt of the sales order. How can this return order be created in the system?

- **A.** Create a credit memo.
- **B.** Create a blind return order.
- **C.** Issue a refund to the customer.
- **D.** Create a return with a dummy sales order number.

**Answer: B Explanation:**

#### **QUESTION NO: 27**

Due to the large number of orders coming from a particular customer, a developer decides to dedicate some workers to work on orders of only that particular customer. How can the developer implement this?

- **A.** Create a team and assign all the dedicated users to that team.
- **B.** Create a user group and assign all the dedicated users to the user group.
- **C.** Create a menu group and add menu items that are specific to the customer.

**D.** Create a new set of UI screens for that particular customer which any of the workers can access.

**Answer: A Explanation:**

#### **QUESTION NO: 28**

Which property file is used by IBM Sterling Selling and Fulfillment Suite to invoke the external LDAP properties?

- **A.** yfs.properties
- **B.** servers.properties
- **C.** security.properties
- **D.** customer\_overrides.properties

**Answer: D Explanation:**

#### **QUESTION NO: 29**

In IBM Sterling Selling and Fulfillment Suite, which two users can have data access policy defined?

- **A.** Supplier
- **B.** Hub User
- **C.** Customer
- **D.** Node User
- **E.** Default User
- **F.** Enterprise User

**Answer: D,F Explanation:**

#### **QUESTION NO: 30**

What are two effects on the system when Agent Servers are configured with high threading levels and there is low traffic volume?

- **A.** The throughput will be higher as the threading level is high.
- **B.** Better performance on Agent Servers as there is low traffic.
- **C.** Unnecessary overheads as there will be frequent getter tasks.
- **D.** The agents (consumers) could outpace the producers as there is low traffic.
- **E.** There will be higher levels of database contention due to excess threading.

**Answer: C,D Explanation:**

**QUESTION NO: 31**

Which three tasks can be performed using System Management Console?

- **A.** Starting JMS Server
- **B.** Changing Properties for an Agent
- **C.** Changing Application Server Properties
- **D.** Setting Notification of an Application Server Shutdown
- **E.** Changing Database Cache Limits for an Application Server
- **F.** Resolving Problems with JMS Queue Number of Messages

**Answer: D,E,F Explanation:**

#### **QUESTION NO: 32**

The IBM Sterling Selling and Fulfillment Suite Application is using Oracle Database on a Real Application Cluster (RAC) platform with 2 nodes. There was a RAC server instance failure and the Application, Agent and Integration Servers are stopped with a SQL error message for the active transactions. What should the administrator do when the RAC instance is available on the standby node?

- **A.** Restart only the Agent Servers.
- **B.** Restart only the Application Server.
- **C.** Restart only the Integration Servers.
- **D.** Restart the Application, Agent and Integration Servers.

**E.** No action is needed. The Application, Agent and Integration Servers will automatically reconnect to the standby node.

**Answer: E Explanation:**

#### **QUESTION NO: 33**

Purge logs are being generated for every purge transaction and are taking up a large amount of space on the file system. The developer wants to change the path where the purge logs are being generated. Which file must the developer change?

- **A.** sandbox.cfg
- **B.** yfs.properties
- **C.** app\_overrides.properties
- **D.** customer\_overrides.properties

**Answer: D Explanation:**

#### **QUESTION NO: 34**

A developer has created a new agent that checks if the orders that are in the 'Created' status are valued at more than \$1000. If they are valued at more than \$1000 it does a credit verification before scheduling the order. This custom agent needs to be executed every 4 hours. When creating the infrastructure for the transaction, what should the developer define it as?

- **A.** Purge agent
- **B.** Scheduling agent
- **C.** Non task-based agent
- **D.** Task Queue Syncher agent

**Answer: C Explanation:**

#### **QUESTION NO: 35**

Which three types of views are available in IBM Sterling Selling and Fulfillment Suite Application Console?

- **A.** List View
- **B.** Menu View
- **C.** Detail View
- **D.** Query View
- **E.** Search View
- **F.** Display View

**Answer: A,C,E Explanation:**

#### **QUESTION NO: 36**

Which statement describes hang-off table in the IBM Sterling Selling and Fulfillment Suite?

**A.** It is an independent table with a one-to-one relationship with a standard application database

table.

**B.** It is an independent table with a many-to-one relationship with a standard application database table.

**C.** It is an independent table and can be modeled as an extension to a standard application database table.

**D.** It is an independent table and cannot be modeled as an extension to a standard application database table.

# **Answer: B**

**Explanation:**

# **QUESTION NO: 37**

The getOrderDetails API has been exposed as a web service to provide order status information to customers calling via a dedicated toll-free number. The system architecture team wants to secure the web services exposed within Sterling in order to prevent unauthorized access to the web service. What is the most effective way of achieving this?

**A.** Since web services are deployed within an application server, the deployment descriptor can be used to secure the web service URL.

**B.** The API security feature provided out-of-the-box can be used to secure the getOrderDetails API such that only certain users have access to it.

**C.** The web service channel can be exposed via HTTPS with client authentication enabled to identify the invoking application and allow accessonly if authorized.

**D.** Since the API security feature provided out-of-the-box will work only for out-of-the-box APIs, web services have to be secured by using theWS-S specification.

# **Answer: B Explanation:**

# **QUESTION NO: 38**

A developer has been asked to review a component in an existing implementation and suggest improvements in its design. Orders from the web site are being received via a JMS queue. An integration server picks up the message and creates the order. The Sales Order information is being sent to the data warehousing system on the on success event of the createOrder API. The communication channel to the data warehousing system is secured web service. Which two are potential issues with this approach?

**A.** Integration with data warehousing systems must be done only after the order has been sourced, and not at the time of order creation.

**B.** If the data warehousing system does not respond in a timely fashion, it could have a cascading effect on the rate of order creation.

**C.** An alternative messaging mechanism like JMS or flat files must be used as secured web services is not supported by the product.

**D.** If the web service is not available resulting in an unhandled exception within the on\_success event, the transaction will get rolled back and theorder will not get created.

**E.** Events are meant to invoke other APIs in succession, and should not be used for communicating with external systems. A customtime-triggered agent must be used for communicating with the web service.

**Answer: B,D Explanation:**

# **QUESTION NO: 39**

An enterprise-wide web service uses the getOrderDetails API to return only the order status to other systems within the organization. This service is used by the contact center for customer sales orders as well as the merchandizing department for supplier purchase orders. The customer service department has issued a request to also return the ship node from which the customer sales order will be shipped out from in addition to the order status. How can this be most effectively accomplished?

**A.** Along with getOrderDetails API, getShipNodeList API needs to be invoked to return the ShipNode attribute for the Sales Order document type.

**B.** A composite web service using a custom API that would append the ship node to the result of the existing web service should be defined.

**C.** The additional attribute "Ship Node" can be added to the API template of the getOrderDetails API for only the Sales Order document type.

**D.** Since the web service is a common service for both Sales Order and Purchase Order, the only way is to create a new web service to return theadditional attributes.

**Answer: C Explanation:**

# **QUESTION NO: 40**

Which table is currently marked as a hang-off enabled table?

**A.** YFS\_ORDER\_HEADER **B.** YFS\_RECEIPT\_HEADER **C.** YFS\_INVENTORY\_SUPPLY

#### **D.** YFS\_INVENTORY\_DEMAND

**Answer: A Explanation:**

#### **QUESTION NO: 41**

A developer executes the Release Order agent to release all the orders that are in the Schedule status. On execution of the agent, the developer observes that some of the orders have not moved to the Release status. Where can the developer check for possible reasons for the orders not moving to the Release status?

**A.** Check the YFS Order Header table to ensure that the order exists.

**B.** Check the Task Q Key column of the YFS TASK Q table to ensure that it has the correct Order Number.

**C.** Check the Available\_Date column of YFS\_TASK\_Q table to ensure that the orders are available for processing.

**D.** Check the ModifyUserId column of the YFS\_Task\_Q table to ensure that the user has permissions to modify the order status.

**Answer: C Explanation:**

#### **QUESTION NO: 42**

A developer is creating the ear of the Selling and Fulfillment Suite and is required to use the API Tester once the deployment is complete to test the custom APIs in the development environment. What should be passed to the build command for the API Tester to be included in the ear?

**A.** ./buildear.sh -Dappserver=websphere -Dwarfiles=smcfs,sma,sbc -Dearfile=smcfs.ear createear

**B.** ./buildear.sh -Dappserver=websphere -Dwarfiles=smcfs,sma,sbc -Dearfile=smcfs.ear - Ddevmode=true create-ear

**C.** ./buildear.sh -Dappserver=websphere -Dwarfiles=smcfs,sma,sbc -Dearfile=smcfs.ear - Dnowebservice=true -Dtestmode=N create-ear

**D.** ./buildear.sh -Dappserver=websphere -Dwarfiles=smcfs,sma,sbc -Dearfile=smcfs.ear - Dsupport.multi.war=true -Dtestmode=N create-ear

**Answer: B Explanation:**

#### **QUESTION NO: 43**

The IBM Sterling Selling and Fulfillment Suite deployment is giving a very high response time. The users of the Application Consoles have difficulty performing their tasks because of the long delay in screen loads and updates. What are two possible reasons?

- **A.** JSPs Not Precompiled
- **B.** error while installing the application
- **C.** error in deployment of the application
- **D.** frequent JVM Full Garbage Collection
- **E.** incorrect version of Java used for the installation

**Answer: A,D Explanation:**

#### **QUESTION NO: 44**

A developer is comparing a Configuration schema from the Test environment with a Configuration schema from the Production environment using the Configuration Deployment Tool (CDT). Some Master tables, such as YFS\_CUSTOMER and YFS\_USER, do not exist in either the source or target schema. The CDT throws "table not found" errors. Which command enables the CDT to ignore the missing tables?

- **A.** ydk.sh -IgnoreMasterTables Y
- **B.** ydk.sh -IgnoreMissingTables Y
- **C.** ydk.sh -IgnoreTablesNotFound Y
- **D.** ydk.sh -IgnoreMasterTables YFS\_CUSTOMER YFS\_USER
- **E.** ydk.sh -IgnoreMissingTables YFS\_CUSTOMER YFS\_USER

**Answer: B Explanation:**

#### **QUESTION NO: 45**

What is an optional argument in creating the application EAR file?

- **A.** -Dearfile=smcfs.ear
- **B.** -Dnowebservice=true
- **C.** -Dappserver=websphere
- **D.** -Dwarfiles=smcfs,sma,sbc

**Answer: B Explanation:**

#### **QUESTION NO: 46**

In a current implementation of IBM Sterling Selling and Fulfillment Suite, the Application and Agent Servers are running on an AIX Server. Which startup script will start the Health Monitor Agent?

- **A.** \$INSTALL\_DIR/bin/agentserver.sh
- **B.** \$INSTALL\_DIR/bin/triggeragent.sh
- **C.** \$INSTALL\_DIR/bin/startHealthMonitor.sh
- **D.** \$INSTALL\_DIR/bin/startHealthMonitor.sh CRITERIA\_ID
- **E.** \$INSTALL\_DIR/bin/startIntegrationServer.sh CRITERIA\_ID

**Answer: C Explanation:**

#### **QUESTION NO: 47**

The system administrator overseeing the IBM Sterling Order Management installation has requested that the QA team provide a version number with each build deployed to production. This version number will then be used to ascertain the version of the configuration present in production. How should the QA manager satisfy this request?

**A.** The QA manager does not have to do anything because the version number is inserted automatically by the build process into the web.xml fileand will be made available by the application server.

**B.** The QA manager should request the development team implement a user exit of the getSystemProperties API such that the API will return theversion number of the configuration currently deployed.

**C.** The QA manager should use the data versioning feature provided by the Configuration Deployment Toolkit. The system administrator can thenlaunch the Applications Manager to view the version details.

**D.** The configuration version number should be present in a custom table and updated with each build. The APIs generated by the IBM SterlingOrder Management database extensibility framework can be used by the system administrator to identify the version.

#### **Answer: C**

#### **Explanation:**

#### **QUESTION NO: 48**

The IBM Sterling Selling and Fulfillment Suite is to be deployed on WebSphere Application Server in a non-production environment. It will be using the database connection parameters defined in the application property files. What needs to be changed to establish a database connection?

- **A.** JVM arguments
- **B.** JDBC properties
- **C.** servers properties
- **D.** customer overrides properties

**Answer: A Explanation:**

#### **QUESTION NO: 49**

Which three are required fields in the Agent configuration to establish communication between an Agent and a JMS Server?

**A.** SIB Name **B.** Provider URL **C.** SIB Queue Name **D.** JMS Server Name **E.** JMS Queue Name **F.** QCF Lookup Name

**Answer: B,E,F Explanation:**

#### **QUESTION NO: 50**

What must be done for IBM Sterling Selling and Fulfillment Suite to allow an administrator to specify a different set of properties for each process that is executed?

- **A.** Have a different sandbox.cfg file for each process that is executed.
- **B.** Have a different servers.properties and customer\_overrides.properties file for each process that

To Read the **Whole Q&As**, please purchase the **Complete Version** from **Our website**.

# **Trying our product !**

- **★ 100%** Guaranteed Success
- **★ 100%** Money Back Guarantee
- **★ 365 Days** Free Update
- ★ **Instant Download** After Purchase
- ★ **24x7** Customer Support
- ★ Average **99.9%** Success Rate
- ★ More than **69,000** Satisfied Customers Worldwide
- ★ Multi-Platform capabilities **Windows, Mac, Android, iPhone, iPod, iPad, Kindle**

# **Need Help**

Please provide as much detail as possible so we can best assist you. To update a previously submitted ticket:

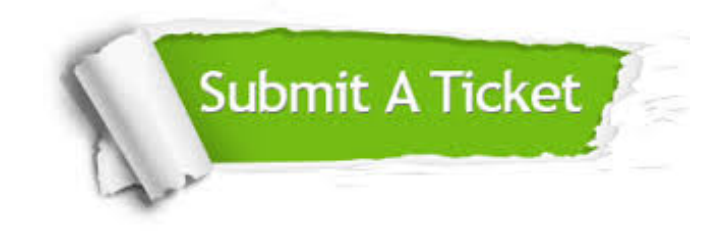

**One Year Free Update** Free update is available within One ar after your purchase. After One you will get 50% discounts for ng. And we are proud to t a 24/7 efficient Customer vort system via Email.

100%

**Money Back Guarantee** To ensure that you are spending on quality products, we provide 100% money back guarantee for 30 days from the date of purchase.

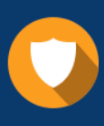

We respect customer privacy. We use McAfee's security service to provide you with utmost security for vour personal information & peace .<br>of mind.

**Security & Privacy** 

#### **Guarantee & Policy | Privacy & Policy | Terms & Conditions**

[Any charges made through this site will appear as Global Simulators Limited.](http://www.itexamservice.com/)  All trademarks are the property of their respective owners.

Copyright © 2004-2015, All Rights Reserved.